# **CANopen For .NET**

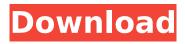

## CANopen For .NET Crack+ Free Download [Updated] 2022

CANopen for.NET is a simple to use, lightweight library for.NET designed to provide support for CANopen devices such as the ELM327, UPB-32H, FDS500E-MV, LB-MV, and CANopen devices using the pajDevLib driver. It is open source and is released under the BSD license. CANopen for.NET is written by Marius Henriandes and Marco Bianchetti. You can also download the source code for the project. In my opinion canopen is not for beginners and few people are willing to use it. It is a really hard to use library. There is no documentation neither instruction. If you are an experienced programmer, it's ok, but the people to use it is really small. I hate to say but the solution for this library is to ask to Mircosoft. The example programs are super basic and don't describe what will work and what will not. Look at canopen.py HOL In my opinion canopen is not for beginners and few people are willing to use it. It is a really hard to use library. There is no documentation neither instruction. If you are an experienced programmer, it's ok, but the people to use it is really small. I hate to say but the solution for this library is to ask to Mircosoft. The example programs are super basic and don't describe what will work and what will not. Look at canopen.py HOL @Anijesh Just take a look at the official demo: And for the documentation in the wiki: please read the document here: becuase its very easy to understand. if you want to take example its also very easy to understand. HOW TO USE When you build the project everything will be put in the bin/ folder. 1.canopen gui This application is the GUI for canopen driver.cpp. Once installed it is a very simple to use application. It demonstrate how to read, send and receive messages from the interface using the.Net framework. It don't bother you with the library programming. You have to

#### **CANopen For .NET [Updated-2022]**

CANopen for.NET is a library for.NET that provides support for CANopen slave and master devices. With this version the library offers the APIs mentioned below. More...Significance of multiple phosphorylation events in the cellular signaling of ataxia-telangiectasia mutated kinase. The ATM protein kinase is activated by a variety of stress stimuli and is required for activation of many DNAdamage response pathways. Recent studies have shown that ATM can become phosphorylated during its unstressed activity, indicating that there are probably other regulatory inputs. We show here that endogenous ATM is phosphorylated by PKA at sites that overlap with autophosphorylation sites. Similar dual phosphorylation was observed for recombinant ATM, indicating that this is a physiologically relevant PKA target. PKA may specifically modulate ATM's role in the DNA-damage response by affecting its subcellular localization and/or activity.#include "cli.h" #include #include #include "malloc.h" #include "utf8.h" #include "clifield.h" struct cli field { const char \*name; const char \*type; int (\*validate)(struct cli field \*, struct cli field \*); void (\*format)(struct cli field \*, struct cli field \*, const char \*, char \*); int (\*parse)(struct cli field \*, const char \*, int, int); }; int cli field validate(struct cli field \*, struct cli field \*); void cli field format(struct cli field \*, struct cli field \*, const char \*, char \*); int cli field parse(struct cli field \*, const char \*, int, int); #ifdef cplusplus extern "C" { #endif int cli field validate(struct cli field \*, struct cli field \*); void cli field format(struct cli field \*, struct cli field \*, const char \*, char \*); int cli aa67ecbc25

# **CANopen For .NET**

CANopen for.NET is a lightweight library for.NET designed to provide support for CANopen slave and master devices. The library provides support for both data and command level traffic over the CANopen bus. The library provides an event-based interface and supports the RTR message format as defined by ECMA-368. To make sure it works correctly, the library only works on Microsoft.NET Framework 4.0+ compatible PCs. CANopen for.NET contains two Test tools. These tools are designed to demonstrate how the library works with CANopen devices: CANopen for.NET Test Tool for Microsoft Visual C++ 2008/2010: The test tool for Microsoft Visual C++ 2008/2010 is a Visual C++ Program Project. The test tool enables you to use the CANopen for.NET library with Microsoft Visual C++ 2008/2010. It simulates Devices from the EDS Description files using a TCP/IP stack. CANopen for.NET Test Tool for Microsoft Visual C# 2008/2010: The test tool for Microsoft Visual C# 2008/2010 is a Visual C# Program Project. The test tool enables you to use the CANopen for NET library with Microsoft Visual C# 2008/2010. It simulates Devices from the EDS Description files using a TCP/IP stack. Can CANopen is a peer-to-peer protocol. In other words, there is no master or slave at a time. For instance, if you want to move a diesel engine to another vehicle, this is done through the CANopen master and slave configuration. If you are familiar with the Master and Slave configuration with CANopen protocol, you can configure a CANopen master and slave protocol easily with this tool, then start sending messages to the data port. The test tool for NET provides a NET Console app. It works with Windows XP, Windows Vista, and Windows 7 and later. The NET test tool comes with a working example of the CANopen for.NET library. The.NET test tool uses a.NET to CANopen protocol converter to be a.NET Client and the CANopen for.NET library to be a.NET Server. You will be able to send and receive messages to and from a.NET Client using the.NET test tool. The.NET test tool includes a Test tool Window that supports multiple test configuration. You can select a test Configuration from the list. A test Configuration is a test.

# What's New in the CANopen For .NET?

Functional annotation of DEGs in (a) hemocytes, (b) midgut and (c) ovary. (XLSX)

## **System Requirements For CANopen For .NET:**

Recommended system specs: OS: Windows 10 Version 10.0 Processor: Intel® Core™ i5-6500 processor or better RAM: 8GB RAM Graphics: NVIDIA GeForce GTX 1060 6GB or AMD equivalent DirectX: Version 11 Storage: 15 GB available space Additional Notes: The game may not run properly on less than 8GB of RAM or 16 GB of storage space. Disc size: 64-bit Processor: Intel® Core™ i5-2500 processor or better

#### Related links:

https://indir.fun/death-race-crack-torrent-download-x64/

https://ebimarketing.com/wp-

content/uploads/2022/07/YourTurboDownloadManager Crack Free For PC Latest 2022-1.pdf

https://comunicate-pr.ro/wp-content/uploads/2022/07/barcho-1.pdf

http://ourwebsitetest.es/wp-

content/uploads/2022/07/Lyu\_Andguage\_Crack\_\_\_WinMac\_Updated2022.pdf

https://www.turksjournal.com/wp-content/uploads/2022/07/Camera Photo Reader.pdf

https://toptenwildlife.com/wp-content/uploads/2022/07/eldrcall.pdf

https://togetherwearegrand.com/linksys-e1200-12263-1-crack-product-key-download-march-2022/

https://dealstoheal.com/?p=7884

http://www.makeenglishworkforyou.com/wp-content/uploads/2022/07/Midi2Scilab.pdf

https://ifacoa.org/wp-content/uploads/2022/07/WiFi Password Key Generator.pdf

https://swapandsell.net/2022/07/10/ram-read-cycle-animation-crack-free-registration-code-free-

download-win-mac/

http://www.vidriositalia.cl/?p=44933

http://armina.bio/?p=45888

https://coutureforthebride.com/wp-content/uploads/2022/07/valion.pdf

https://dhormalochona.com/pfmanagerx-crack-license-key-x64/

https://srilankanguides.com/wp-content/uploads/2022/07/yanphyl.pdf

http://uttaranchalcollege.com/wp-content/uploads/2022/07/Video\_Clip\_QuickTool\_\_Updated2022.pdf

https://swisshtechnologies.com/vcf-viewer-crack-win-mac-latest-2022/

https://spiruproject.site/wp-content/uploads/2022/07/MyGeocachingManager\_Crack\_\_\_Keygen\_Full\_V

ersion Free Download Updated 2022.pdf

4/4